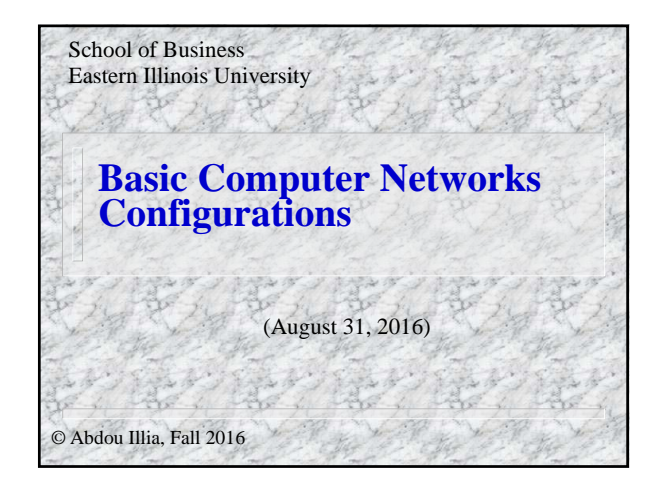

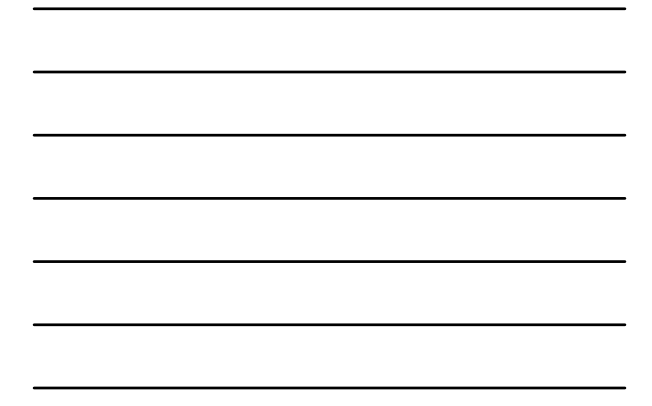

2 Learning Objectives Outline Basic network configurations Name kinds of applications that might use each Configuration

## Network Configurations?

 Ways of organizing data processing – Where to do processing

 Decision on "which configuration" depends on: – Available equipment – Applications

3

**Many Basic configurations** 

The RIVER RIVER

## 4 Basic configurations **Terminal to mainframe computer Microcomputer to mainframe computer Microcomputer to local area network Microcomputer to Internet**

The Sea

**Local area network to local area network** 

Helen

**There** 

## **Local area network to wide area network**

Wide Area network to Wide Area network

5

- Sensor to local area network
- Satellite and microwave

Basic configurations

Wireless telephone

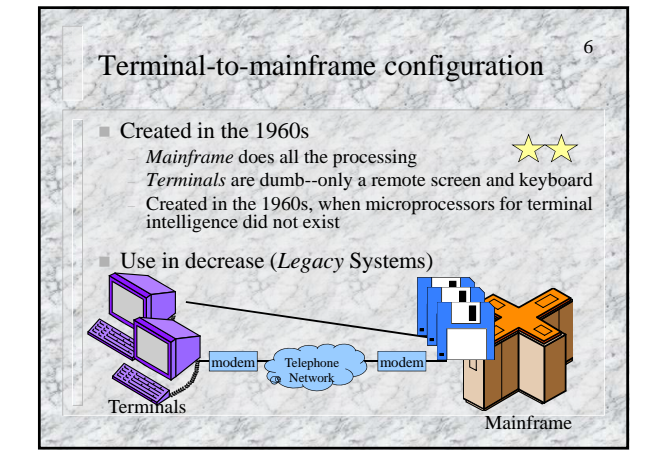

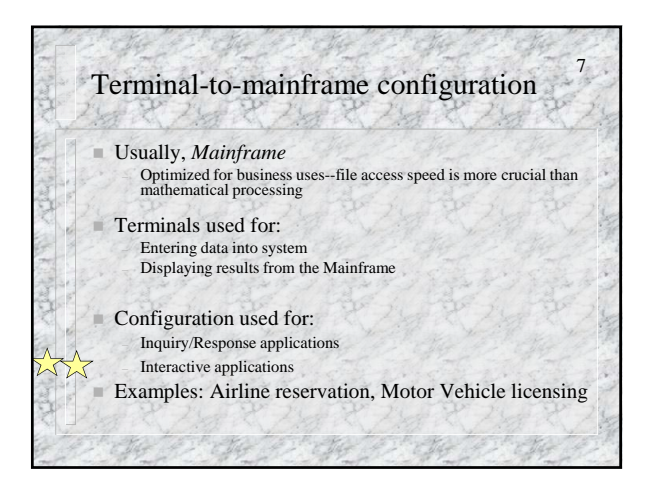

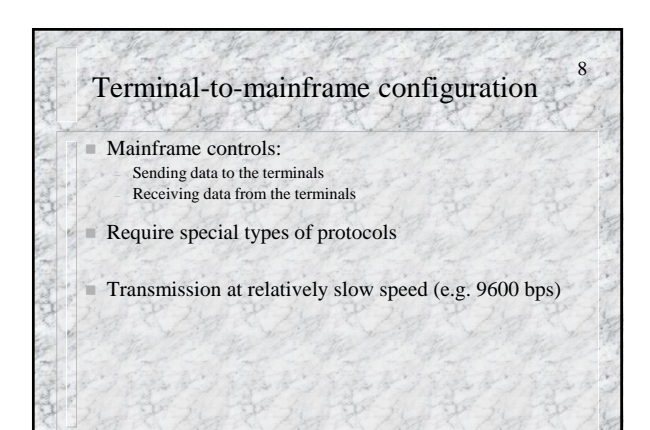

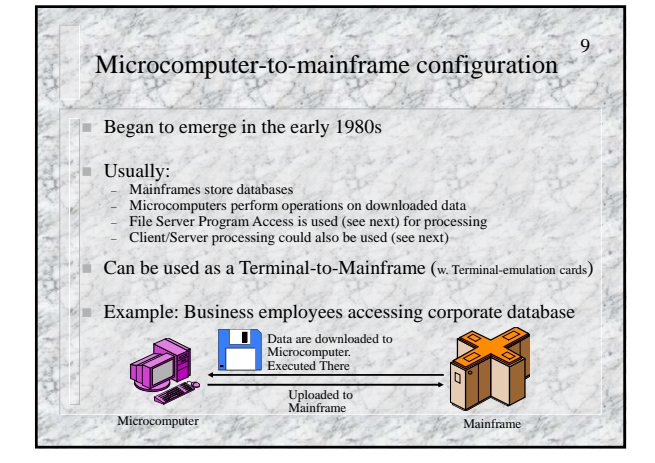

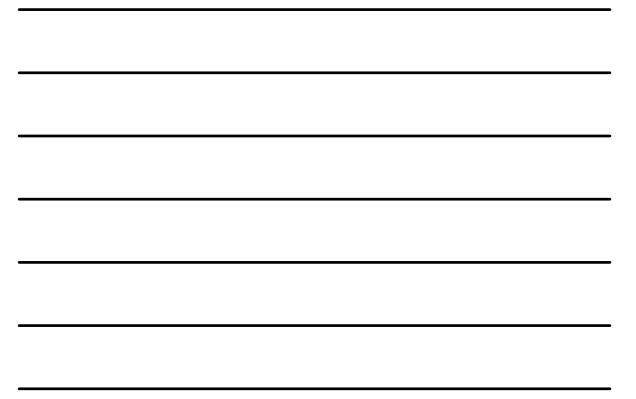

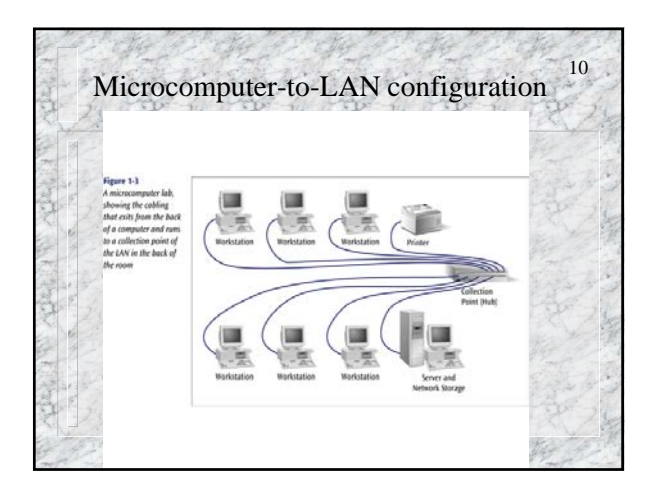

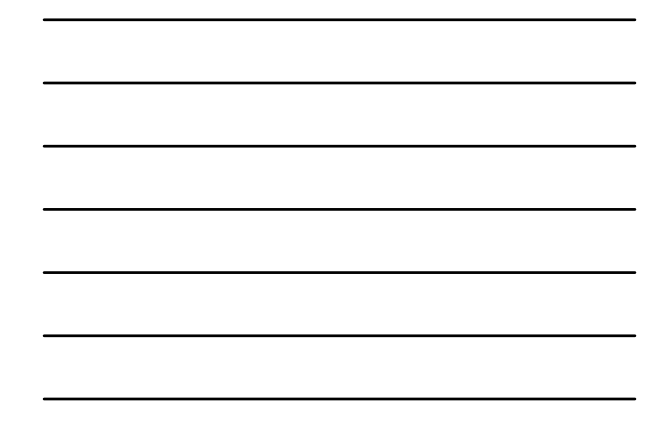

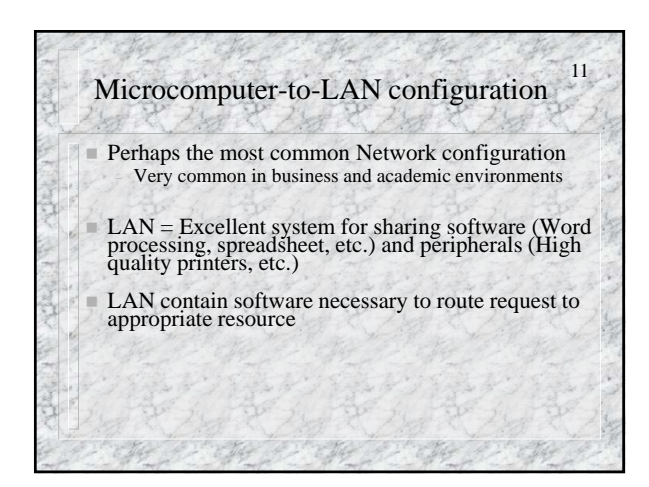

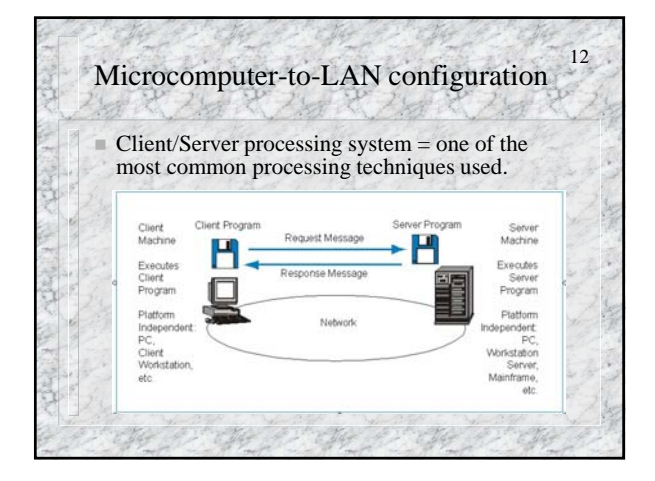

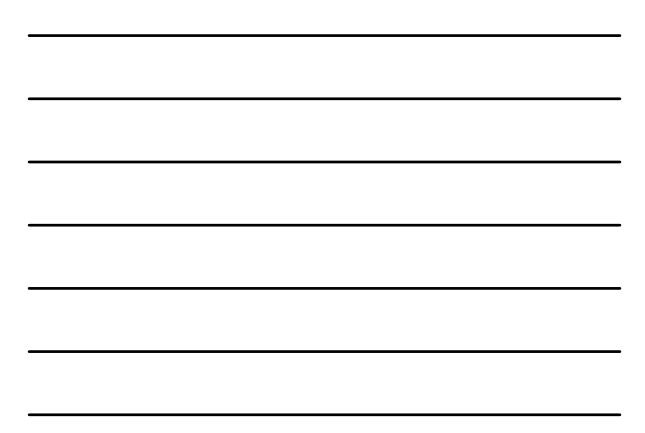

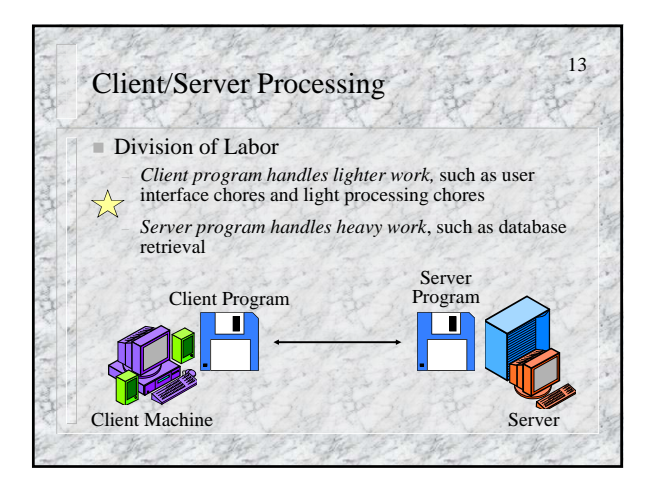

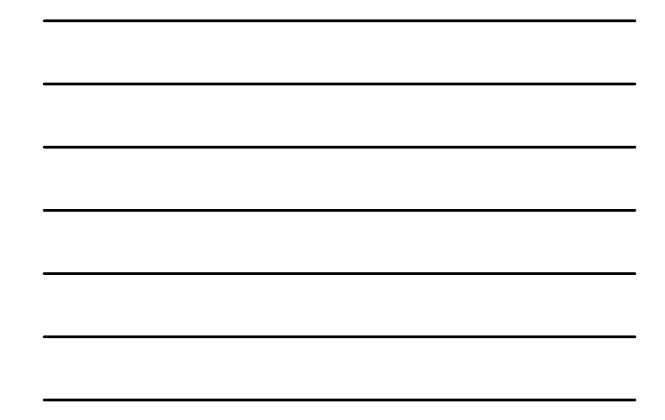

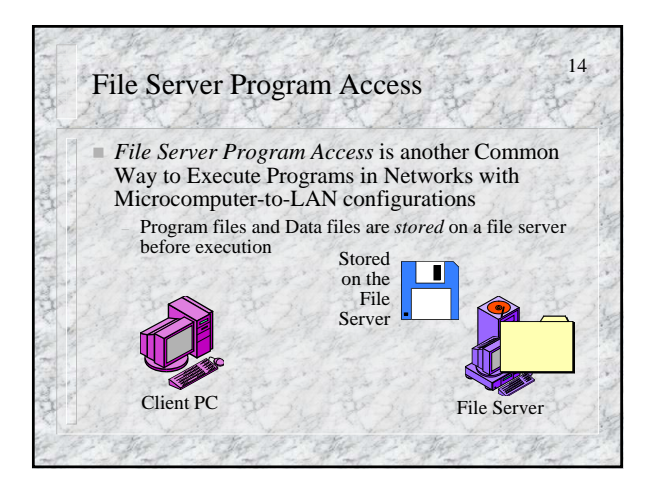

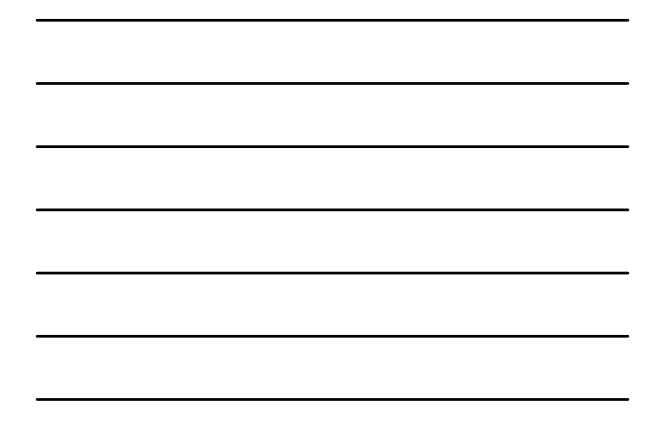

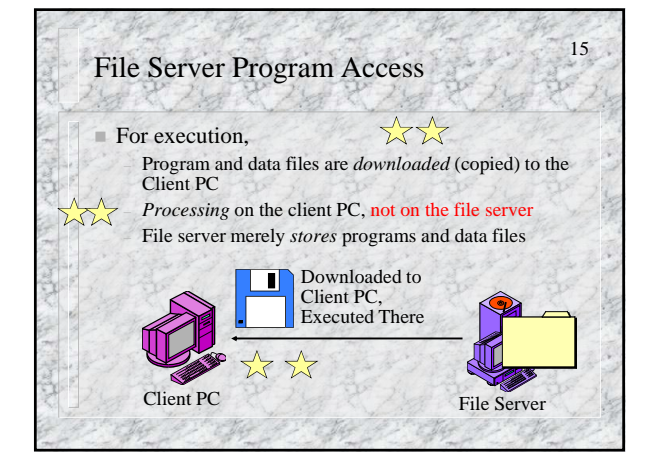

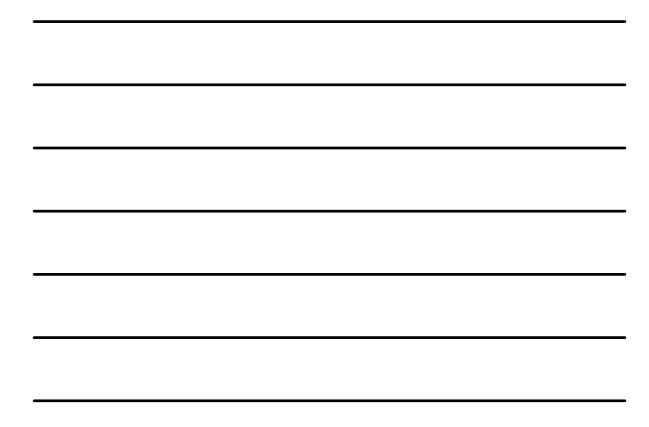

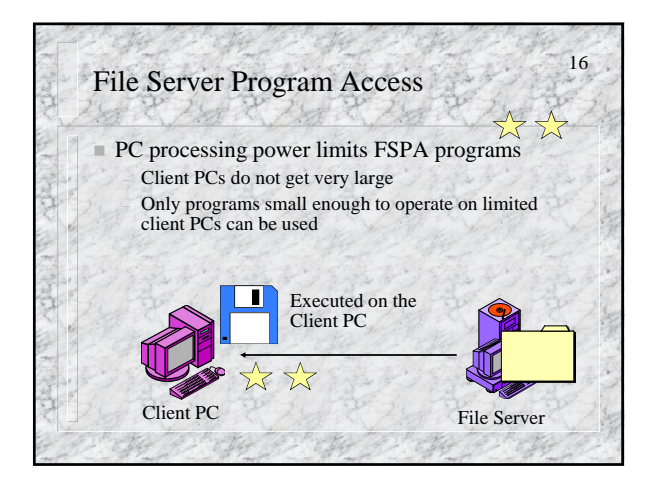

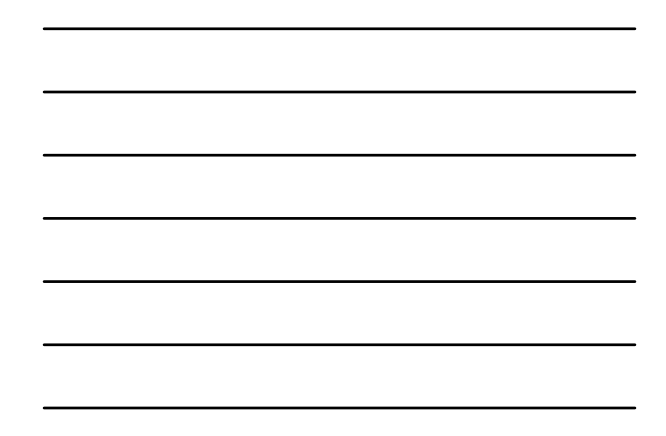

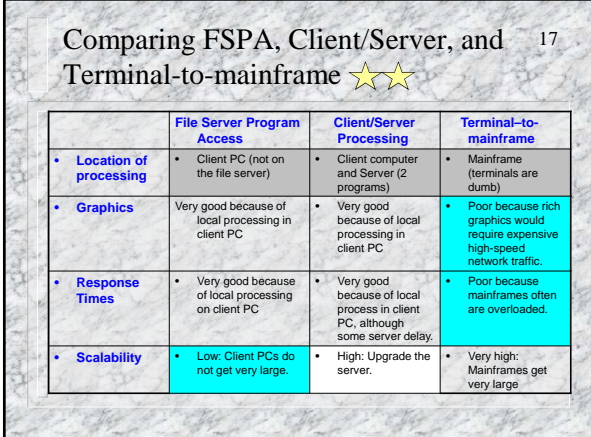

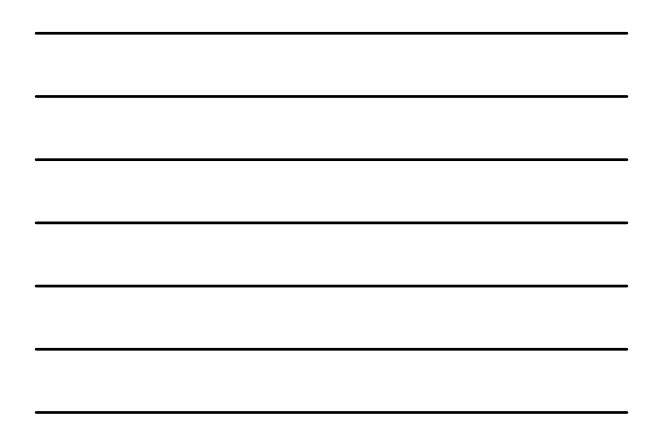

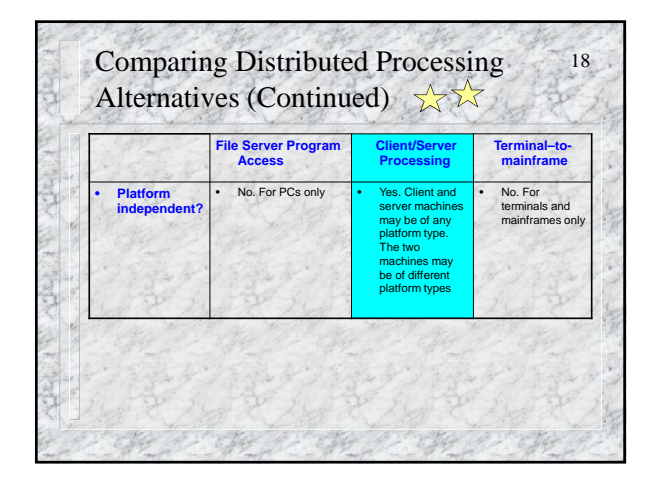

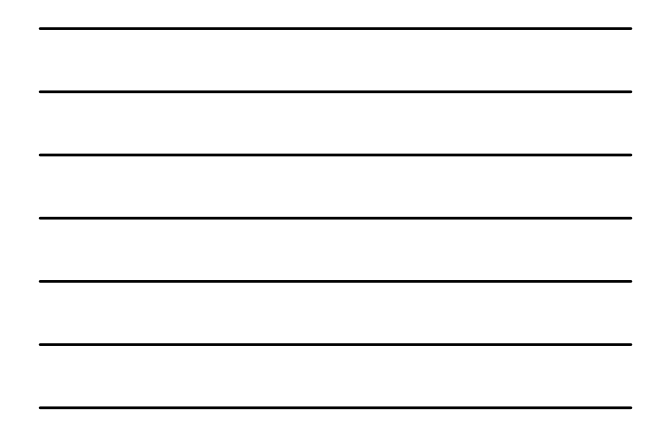

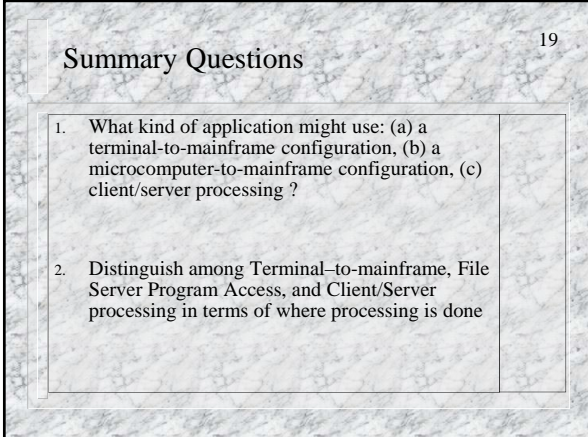

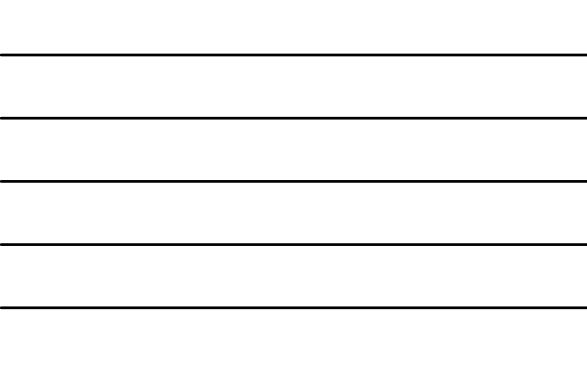

20 Summary Questions (cont.) Which of the following may involve using a Terminal-to-Mainframe configuration? a) You are surfing the Web at home using a dial-up connection to the Internet b) You are downloading files located on a computer in your organization's LAN using your laptop computer from home. c) The airline company clerk is booking for a flight ticket for a customer.

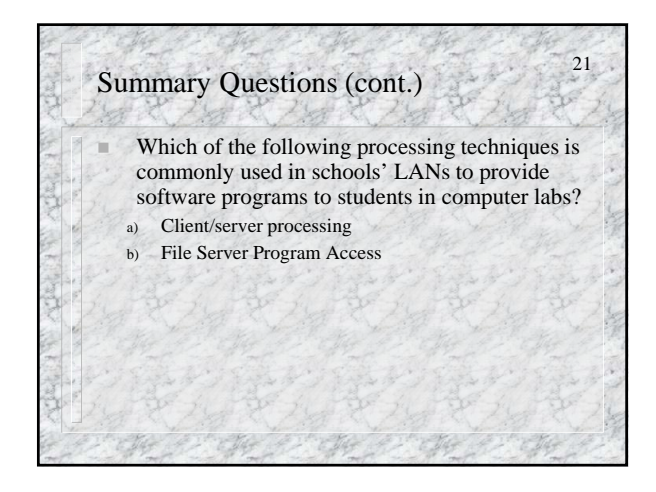

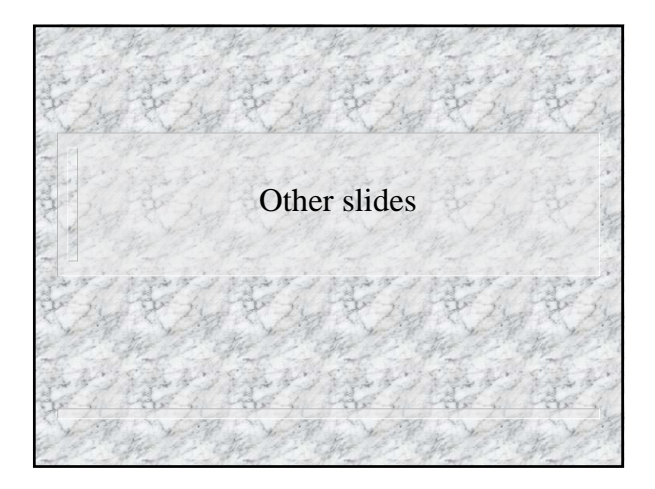

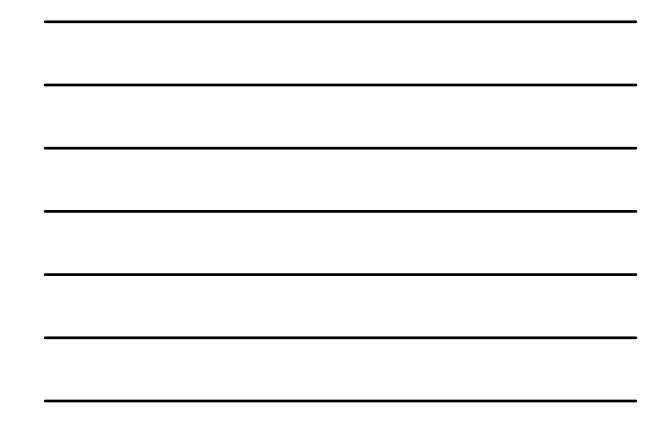

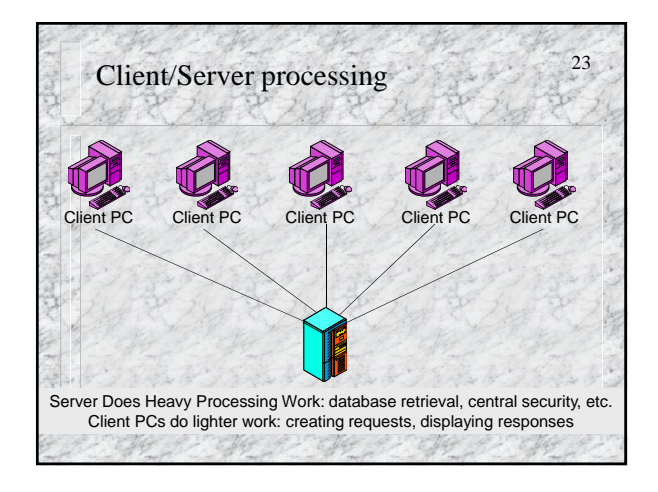

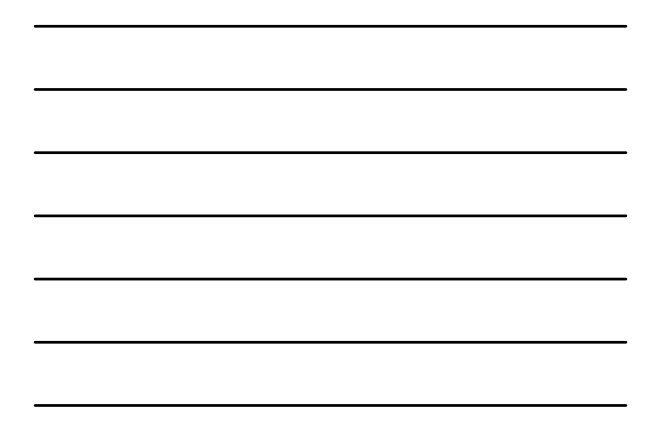

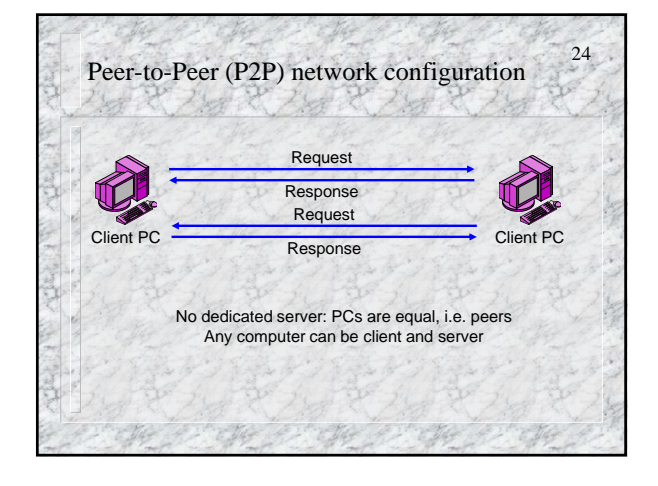

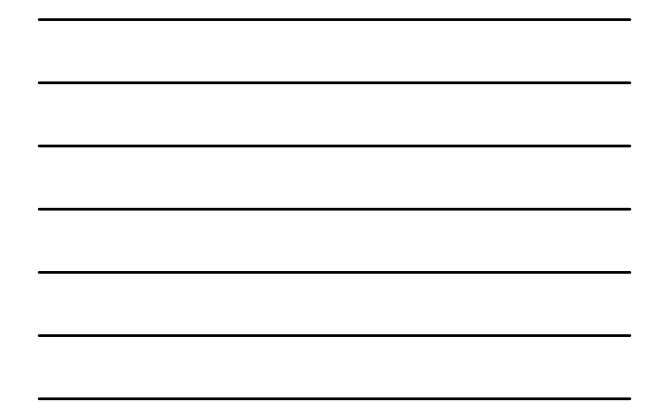

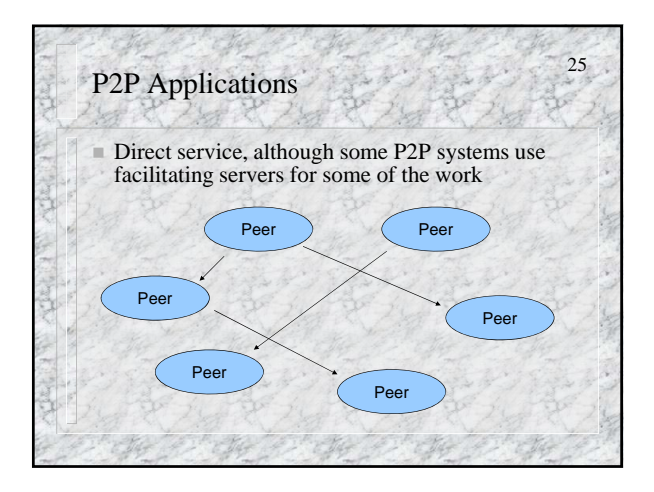

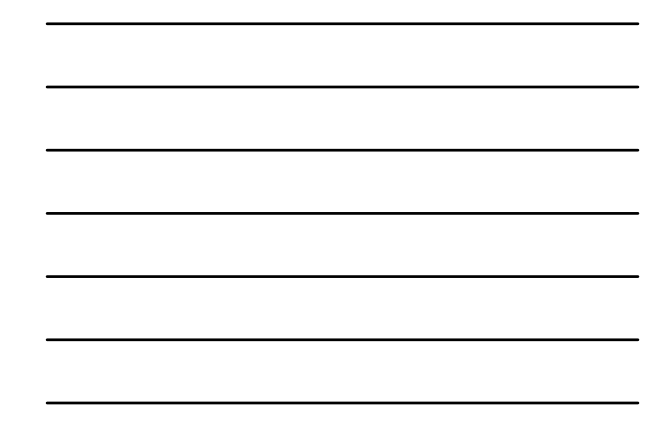

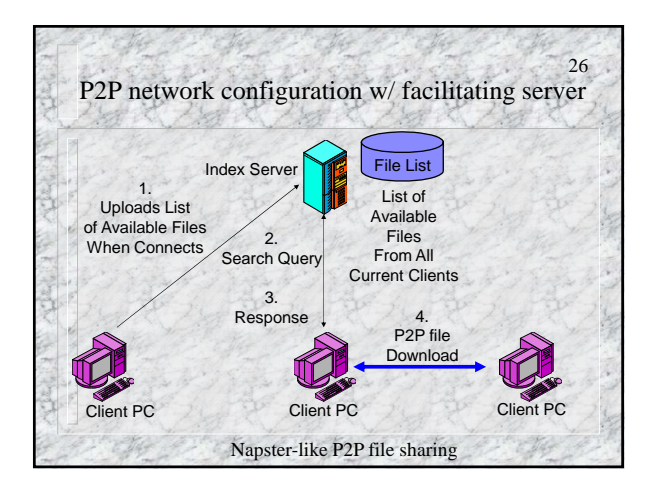

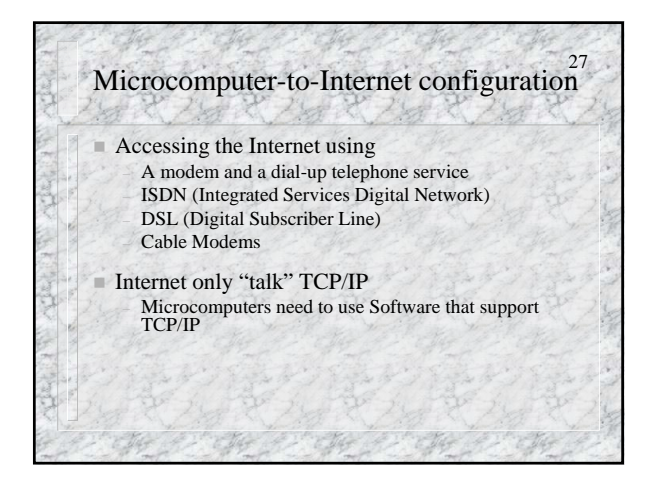

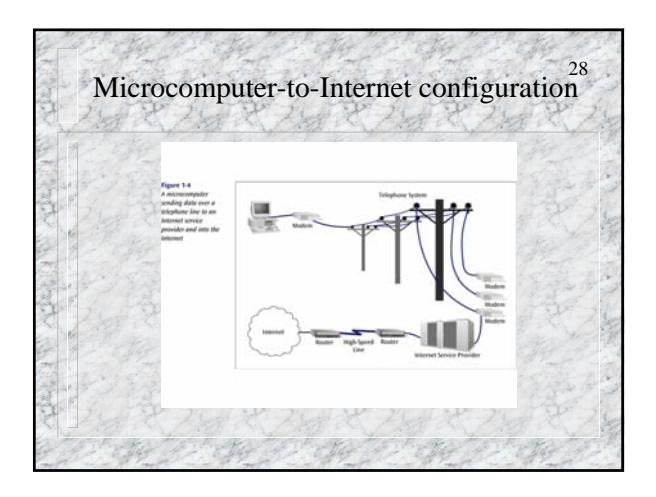

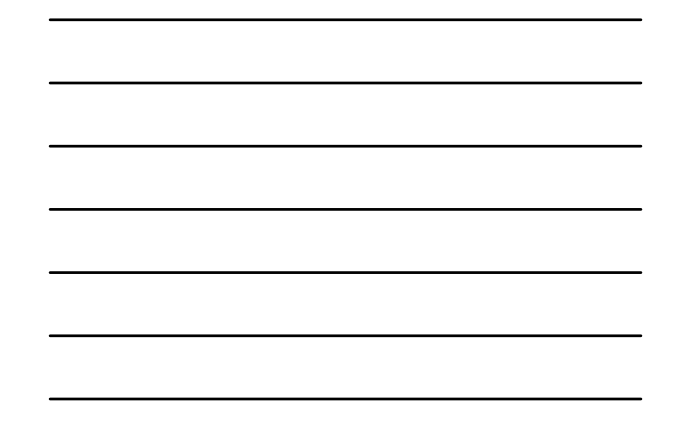

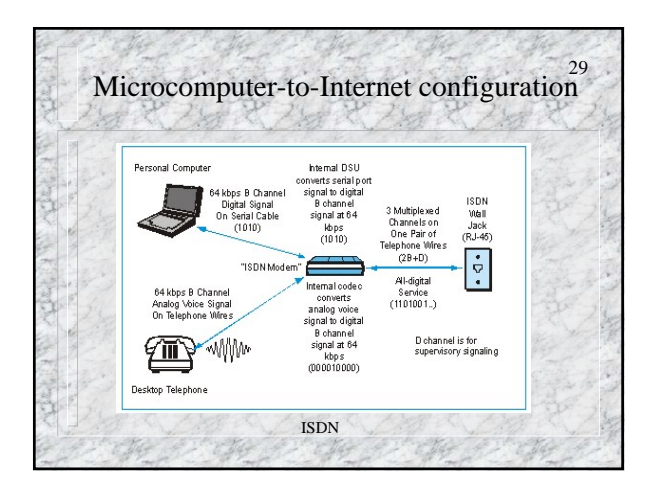

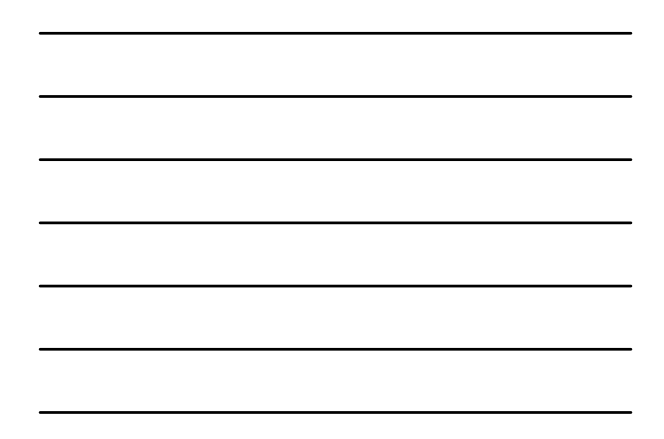

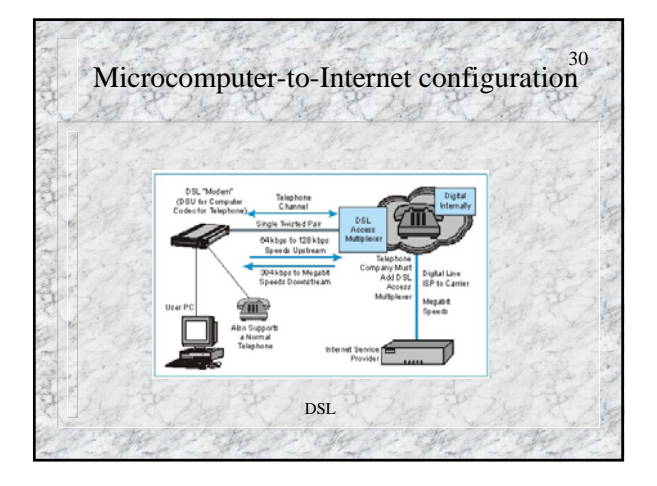

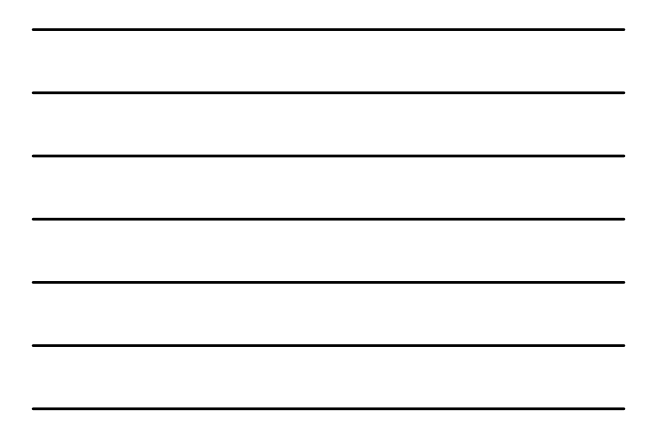

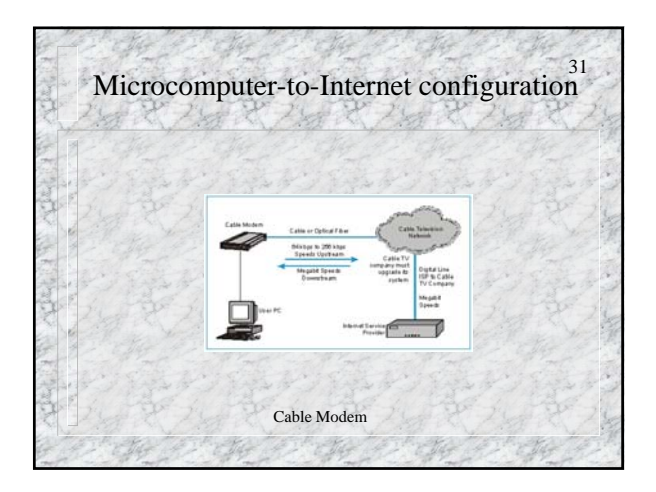

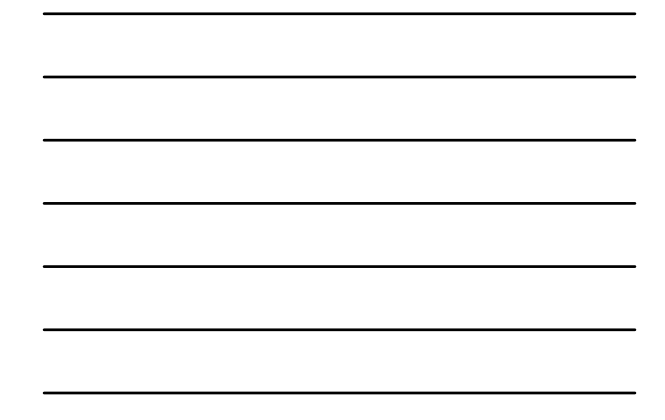

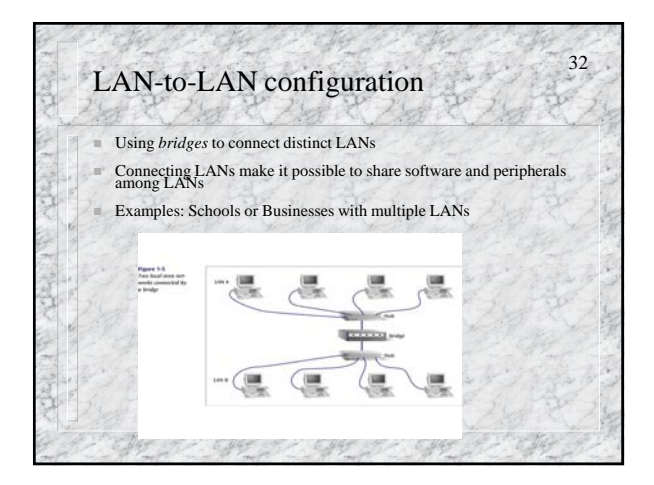

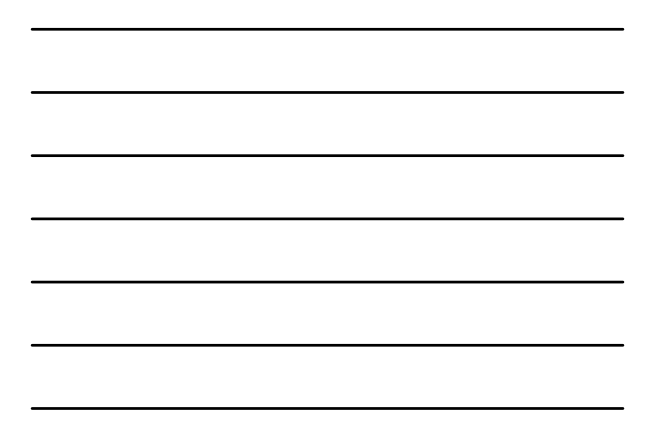

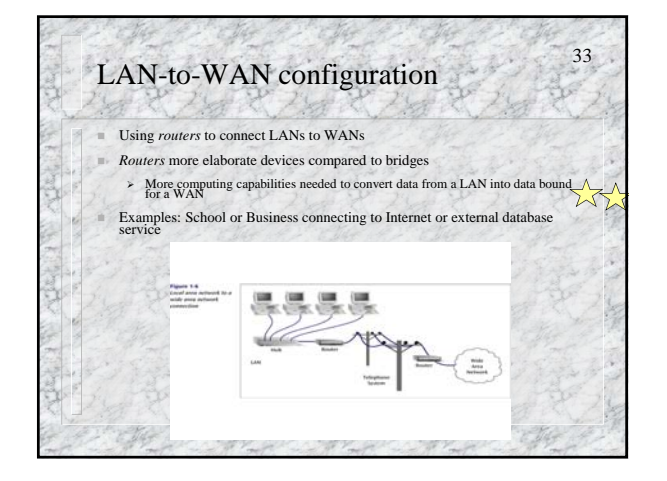

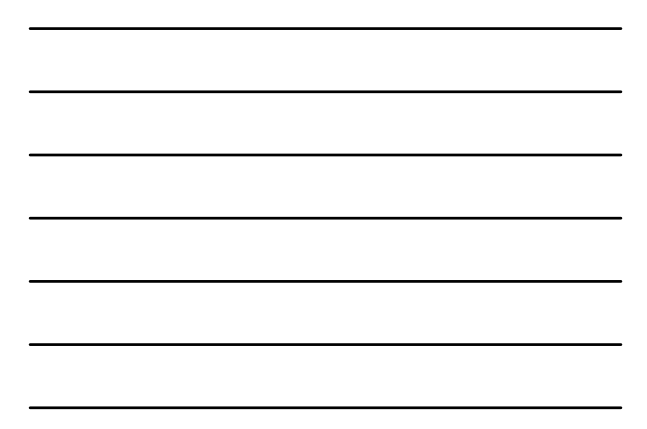